# **Table des matières**

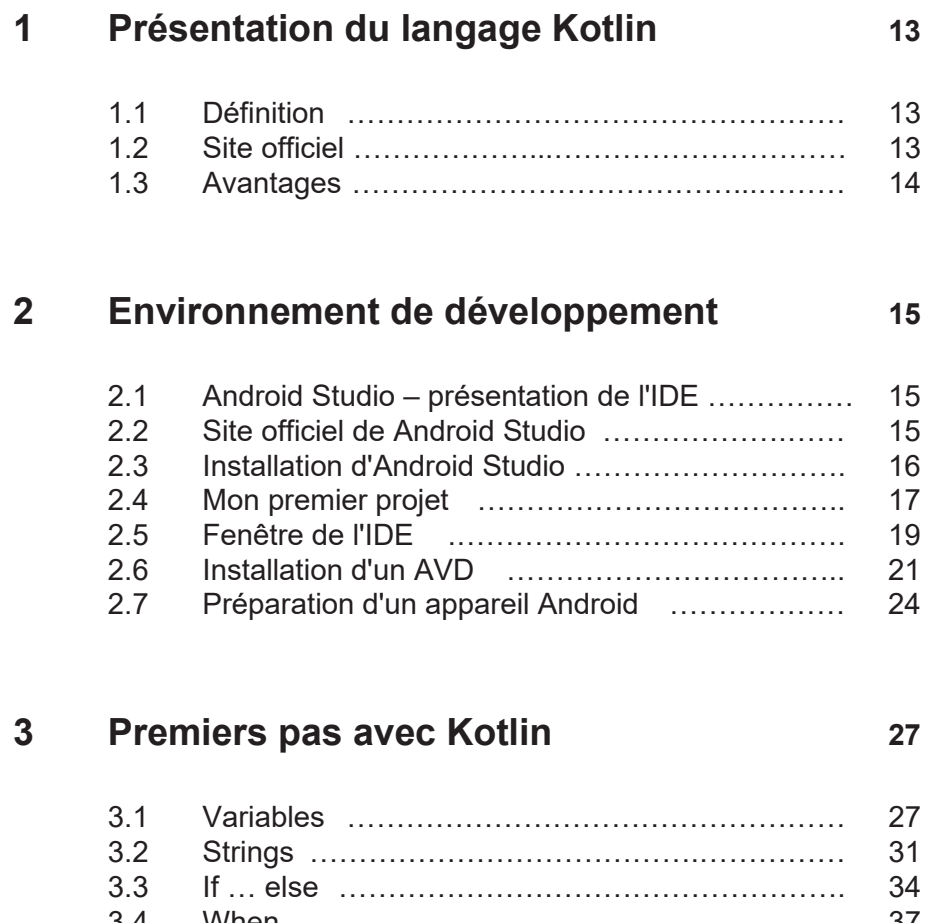

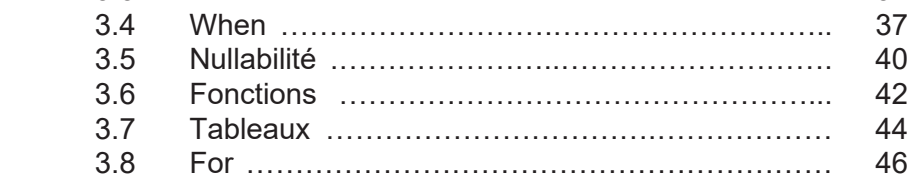

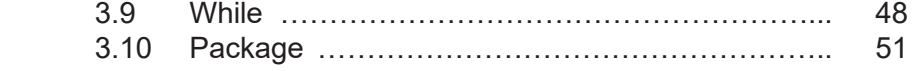

### **4 Programmation orientée objet 55**

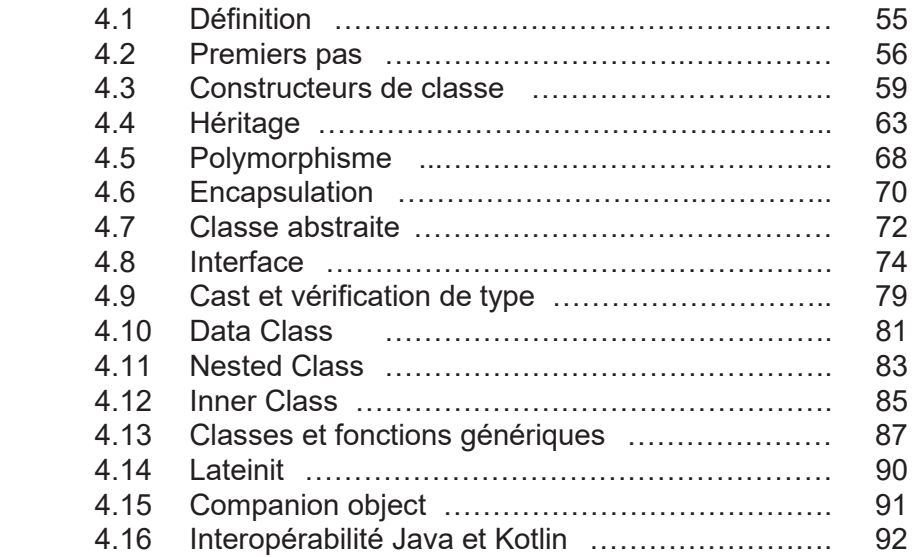

### **5 OS Android 97**

### 5.1 Construire un projet ……………………………… 97 5.2 Activity ……………...………………….…………… 101 5.3 Logs ………………………………………………. 110 5.4 Intent ……………………………………………….. 113 5.5 Parcelable ...……….………………………………. 116 5.6 Dimensions …………………………….………….. 123 5.7 Layouts …………..……………….………………… 127 5.8 Composants graphiques …………………………. 145 5.9 Dialogs ……………………….…………………….. 150 5.10 Option Menu ………………………………………. 158 5.11 Thème d'application ………………………………. 163 5.12 Toolbar ………………….…………………………. 171 5.13 RecyclerView………………………………………… 175

### **6 Aller plus loin avec Android Studio 191**

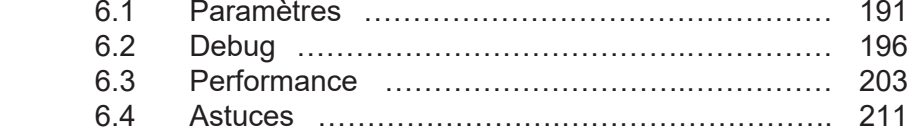

### **7** Projet : BlocNote 217

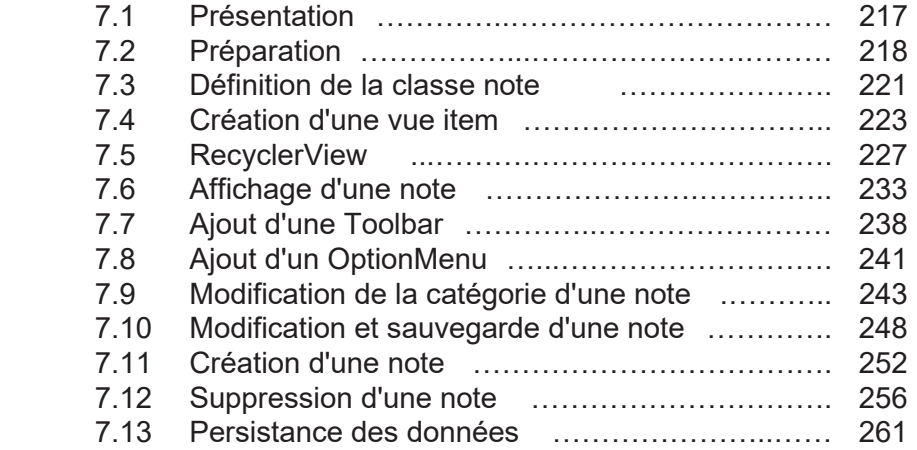

### **8 Aller plus loin avec Kotlin 269**

### 8.1 Enum class …………...…………………………… 269 8.2 Sealed class ……………...……………….……… 272 8.3 High Order Function ………………...……………. 275 8.4 Fonction Lambda ………………………………….. 279 8.5 Exceptions ...……….………………...……………. 282 8.6 Préconditions et exceptions ………….………….. 289 8.7 Elvis Operator …………..…………………..……… 294 8.8 Collections : List …...………………………...……. 296 8.9 Collections : Set …………………………..……….. 301 8.10 Collections : Map ………………………….………. 304

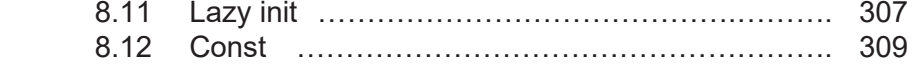

### **9 Fonctions d'extension 311**

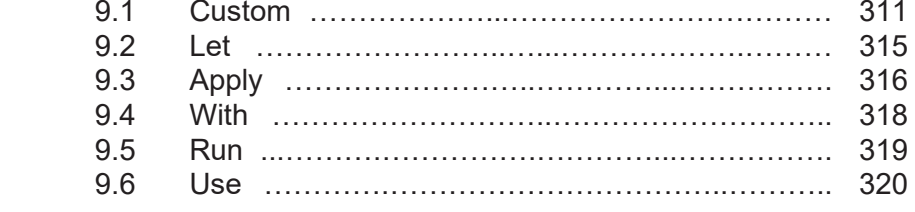

### **10 Aller plus loin avec l'OS Android 323**

 10.1 Context ………………....…………………………… 323 10.2 Resources qualifiers ……………………….……… 327 10.3 Traductions ………….………………...……………. 332 10.4 Strings formatés et pluriels ……………………….. 336 10.5 Fragments ...……….……………..…...……………. 343 10.6 Permissions ……………………….…….………….. 354 10.7 Constraint Layout …………..……………………… 359 10.8 ProgressBar …...……………………….…………. 373 10.9 SwipeRefreshLayout …………………………….. 378 10.10 WebView ……………………………………………. 381 10.11 HTTP ………………………..……….………………. 385 10.12 Base de données et SQL ……….…………….…. 393 10.13 Création d'une base de données ………………… 397 10.14 Threads ……………………………………………… 401 10.15 Communication entre Threads ……………………. 405 10.16 Coroutines …………………………………………... 410 10.17 Coroutine et Channels …………………………….. 417

### **11 Application météo 421**

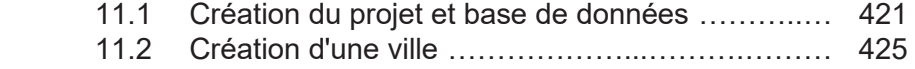

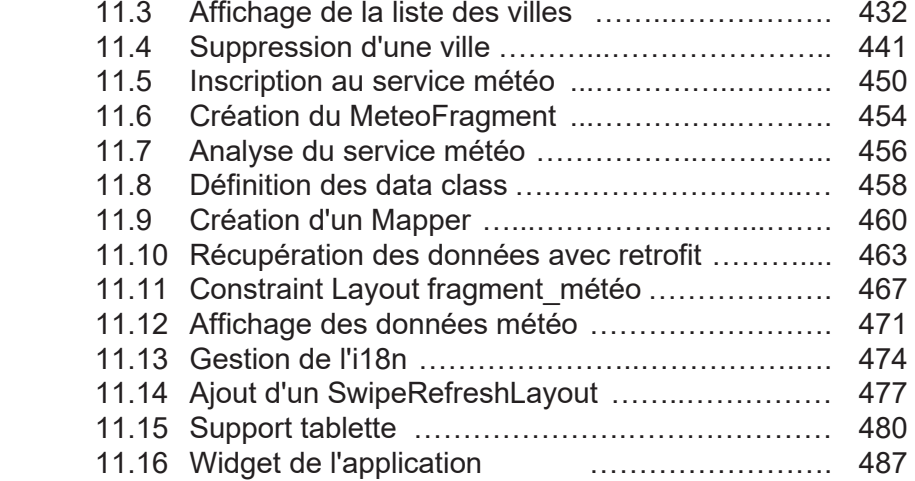

## **12 Publication sur le Play Store 497**

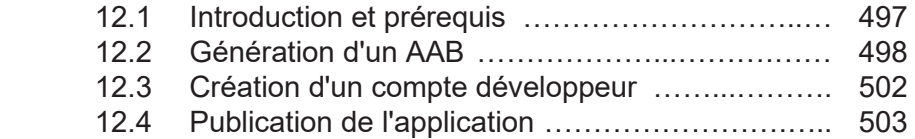

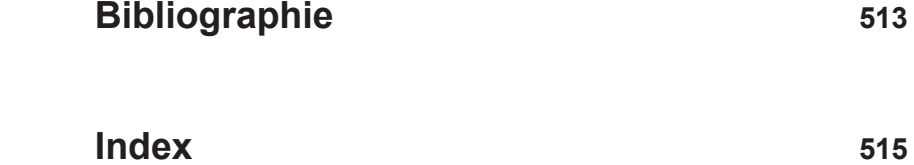